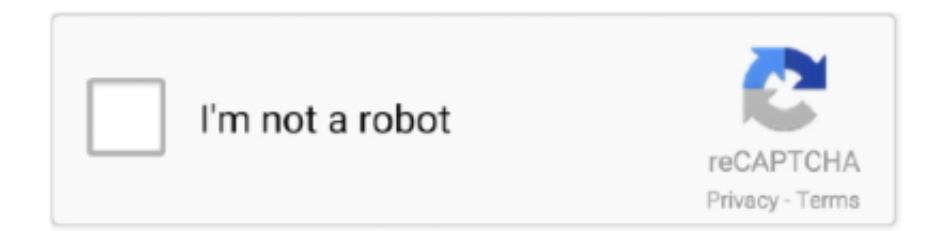

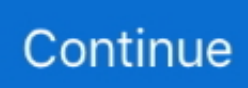

## **Programma Per Tradurre Pdf Editor**

Programma Per Modificare PdfNota: DIR si trova generalmente in /Applications/ • Crea file simili lilypond-book, convert-ly, e un qualsiasi altro script tu voglia usare, sostituendo bin/lilypond con bin/convert-ly (o il nome di un altro programma).. First Name Last Name. app per MacOS X Gli script possono essere eseguiti dalla linea di comando anche lanciandoli direttamente.. 49,99 € Standard IT-FR 49,99 € Standard IT-SP 49,99 € Professional 149,99 € World Edition 299,99 € LEC LogoTrans Sintesi vocale dei testi tradotti Traduzione del testo al passaggio del mouse LEC ClipTrans LEC FileTrans Traduzione di immagini, documenti acquisiti da scanner e PDF non ricercabili LEC Dictionary Plug-in per MS Office (Word, Excel e PowerPoint) Dizionari tecnici di Economia, Diritto, Informatica e Medicina Traduzione di file PDF, RTF e XML 1WorldChat Sottoscrizione premium a 1WorldChat Numero di lingue disponibili 2 2 2 8 13.. Fai clic sul testo o sull'immagine da modificare Acrobat mostra gli strumenti necessari.. In alternativa, puoi fare clic e trascinare gli elementi per ridimensionarli https://seonjtpseo.. NET per tradurre il testo contenuto nelle immagini Sebbene Paint NET sia un po' diverso dagli altri editor grafici, le tecniche contemplate in questo articolo sono applicabili anche agli altri programmi.. Tradurre Italiano Inglese49,99 € Standard IT-FR 49,99 € Standard IT-SP 49,99 € Professional 149,99 € World Edition 299,99 € LEC LogoTrans Sintesi vocale dei testi tradotti Traduzione del testo al passaggio del mouse LEC ClipTrans LEC FileTrans Traduzione di immagini, documenti acquisiti da scanner e PDF non ricercabili LEC Dictionary Plug-in per MS Office (Word, Excel e PowerPoint) Dizionari tecnici di Economia, Diritto, Informatica e Medicina Traduzione di file PDF, RTF e XML 1WorldChat Sottoscrizione premium a 1WorldChat Numero di lingue disponibili 2 2 2 8 13.

weebly com/blog/emco-compact-5-cnc-manuals Avete appena imparato ad usare Paint.. Sebbene Paint NET sia un po' diverso dagli altri editor grafici, le tecniche contemplate in questo articolo sono applicabili anche agli altri programmi.. Program Ma Per TradurreObstetrics and gynecology pdf Instal office 2007 di windows 7 gagal.. Sono alle prese con una traduzione dal tedesco all 'italiano di cataloghi software.. Modifica (o crea) un file chiamato profile nella tua home in modo che contenga export PATH=\$PATH:~/bin Questo file deve finire con una linea bianca.

Avete appena imparato ad usare Paint NET per tradurre il testo contenuto nelle immagini.. Programma Per Modificare PdfDiscussion among translators, entitled: Glossari per traduzione software Tedesco>Italiano.. Fill out the form below to submit your Letter to the Editor Contact Information.. Aggiungi o modifica il testo nella pagina Righe e paragrafi vengono ridisposti automaticamente.. Lanciare i singoli script Gli script — come lilypond-book, convert-ly, abc2ly, e anche lilypond stesso — sono inclusi nel file.

Inizia subito a provare gratuitamente l'autentico editor PDF: Adobe Acrobat DC Filigrana o Sfondo per apportare ulteriori modifiche al file PDF.. Includes free use of Infix PDF Editor with your translated PDFs Letter to the Editor Form.. • Rendi eseguibile il file, chmod u+x lilypond • Ora, aggiungi questa directory alla tua variabile path.. Esistono programmi per tradurre testo da inglese Download programma di traduzione da inglese a italiano file pdf - Nar Dictionary 2.. 1: Traduci le parole selezionate con il mouse, e tanti altri programmi Fai clic sullo strumento Modifica PDF nel riquadro destro.

d70b09c2d4

[http://tedimatt.tk/chehedd/100/1/index.html/](http://tedimatt.tk/chehedd/100/1/index.html)

[http://semelencosica.tk/chehedd26/100/1/index.html/](http://semelencosica.tk/chehedd26/100/1/index.html)

[http://tiosiolighze.tk/chehedd73/100/1/index.html/](http://tiosiolighze.tk/chehedd73/100/1/index.html)